### **OJS, Massenimport und Retrodigitalisate**

# iDAI.publications | publications.idai.world

# Die Online-Publikationsplattform des Deutschen Archäologischen Instituts

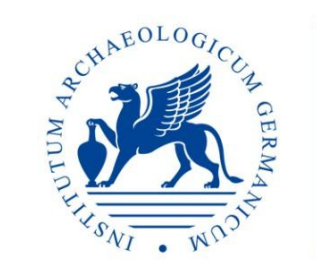

**ARCHÄOLOGISCHES INSTIT** 

## **Einsatz vom OJS am DAI**

- Öffentliche Plattform, zugänglich für jeden (Registrierung und Anmeldung erforderlich)
- Verwaltung retrodigitalisierter Artikel verschiedener Zeitschriften der einzelnen Abteilungen des DAI
- Individuelles und sukzessives Freischalten der Artikel
- Prospektiv Verwendung des Peer-Review-Prozesses (in der Testphase)

### **Der erste Kandidat: Chiron**

Im *Chiron* werden Aufsätze aus dem gesamten Gebiet der Alten Geschichte, einschließlich Epigraphik, Papyrologie und historische Topographie, veröffentlicht.

- Von 1977 bis heute ein Band pro Jahr
- 15–30 Artikel pro Band (bis zu 600 Seiten)

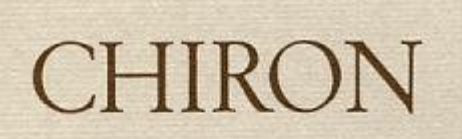

**MITTEILUNGEN** DER KOMMISSION FÜR **ALTE GESCHICHTE UND EPIGRAPHIK DES DEUTSCHEN ARCHAOLOGISCHEN INSTITUTS** 

Band 7-1977

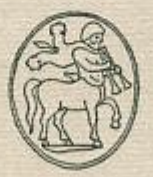

**VERLAG C.H.BECK MÜNCHEN** 

### **Aufbau des Inhaltsverzeichnisses**

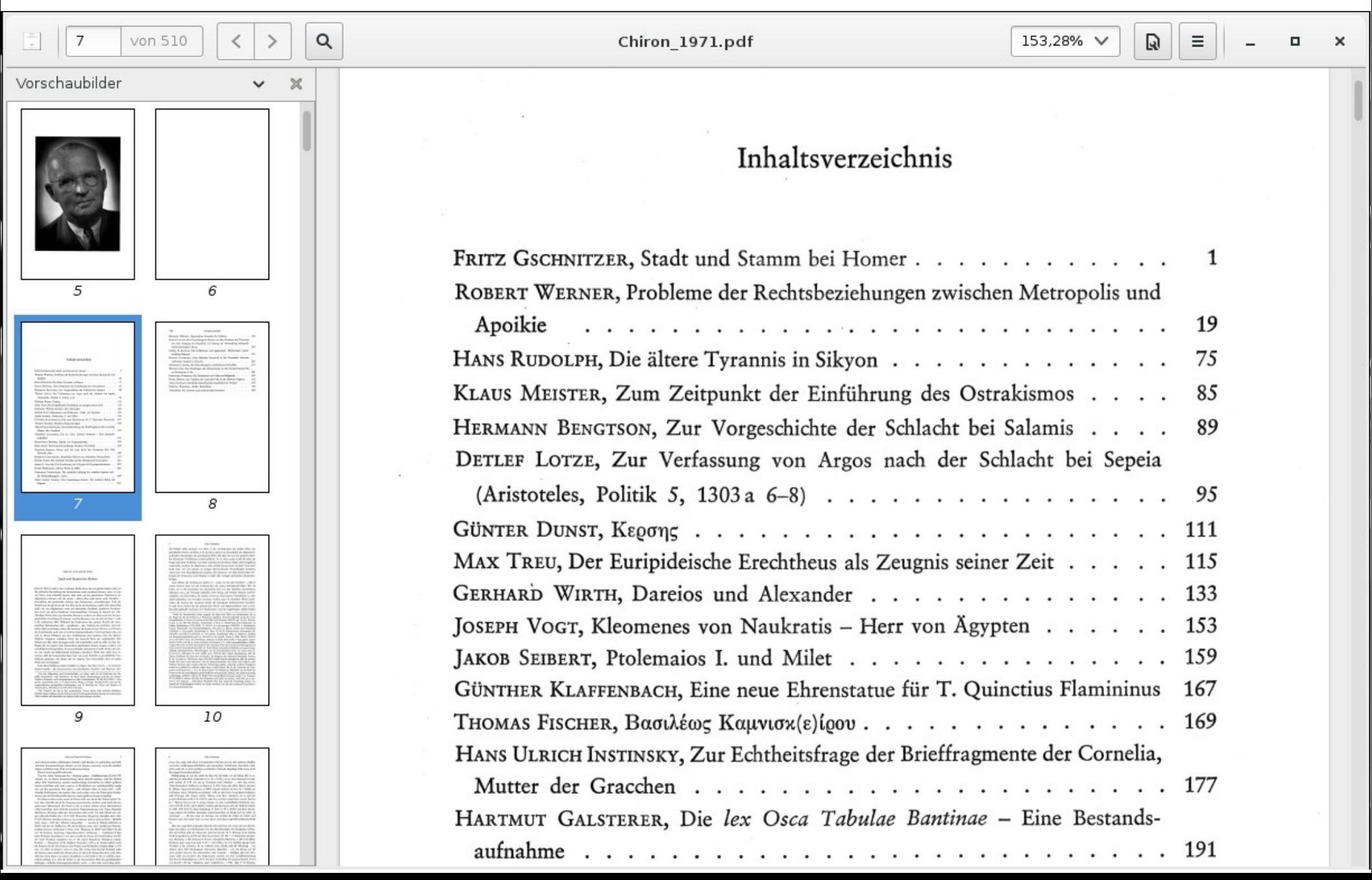

### **Automatisierbare Aufgaben**

- Band in Einzelartikel schneiden
- Import jedes Artikels ins OJS
- Abgleich mit Bibliographiedatenbank/OPAC [\(zenon.dainst.org](http://zenon.dainst.org/))
- Titelseite für jeden Artikel mit allen relevanten Informationen erstellen
- PDF Metadaten schreiben

## **Zwei Softwarepakete**

# **Importer**

- Artikel schneiden
- Import ins OJS
- Abgleich mit Bibliographiedatenbank/OPAC

# **Front Matter Plugin**

- Titelseiten erstellen
- PDF Metadaten schreiben

# **1. Importer**

- Kein OJS-Bestandteil, eigenständige Javascript/PHP-Anwendung
- Erlaubt halb-automatisches Verarbeiten der PDFs
- Verwendet *PDFtk* zum Schneiden der Artikel
- Verwendet das *OJS native import/export plugin*, um Dateien und Metadaten dann ins OJS zu migrieren
- Analysiert das Inhaltsverzeichnis der PDFs automatisch um Artikel-Metadaten, um die Seiten zu finden, an denen die Artikel beginnen
	- Für jeden Layout-Typ muss ein eigenes Analyse-Subplugin programmiert werden, ansonsten kann aber auch die Dateneingabe per Hand erfolgen
- Sucht den Artikel über dessen Titel selbstständig in unserer bibliographischen Datenbank, Bearbeiter muss nur prüfen

### **Import-Maske: Zerteilung des Bandes in Einzelartikel**

### $\epsilon$ **iDAI.publications** Chiron, already parted into articles: Found: 18 / Loaded: 18 / Analyzed: 18 / Thumbnails: 17 Order By-Proceed > all files loaded! File Author Title Page Preview P.Oxy. LI 3613: Ein Präfektenedikt mit  $10$ Chiron44\_014\_Habermann.pdf Habermann Pages (as printed) Wolfgang «ehemaligen» Ratsherren von 393  $\bullet$ Alexandria 438 WOLFGANG HABERMANN  $\blacktriangle$ equals pages in PDF file:  $\bullet$ P.Oxy. LI 3613: Ein Präfektenedikt mit  $1 - 46$  $\bullet$ «ehemaligen» Ratsherren von Alexandria Displayed in index: Œ 393-438  $\overline{\phantom{0}}$ Das Dokument P.Oxy. LI 3613 ist das letzte bekannte vordiokletianische Edikt eines Präfekten in .<br>Ämmtan Wie cahe dae Panwrije an ainae Ühaemingezait staht, wied an ainam dinle Posthumous Adoption in Classical 20 Chiron44\_004\_Dmitriev.pdf Sviatoslav Dmitriev Pages (as printed) Athens 67  $\circ$ 86 SVIATOSLAV DMITRIEV  $\blacktriangle$ equals pages in PDF file:  $\bullet$ Posthumous Adoption in Classical Athens  $1 - 20$  $\bullet$ Displayed in index: Œ  $67 - 86$ LOUIS GERNET (1882-1962) was the first to consistently articulate the view that, in  $\overline{\phantom{0}}$ ancient Athens, a childless person who died intestate would posthumously receive an adopted successor.<sup>1</sup> Since then, the theory of posthumous adoption has found a permanent place in studies on the social history of ancient Greece, and, more specifically, 30 Chiron44\_012 Cuvigny.pdf Hélène Cuvigny Le préfet d'Égypte démobilise des Pages (as printed) hommes âgés et impose un «sceau» 325  $\bullet$ (tatouage?) prophylactique 340 HÉLÈNE CUVIGNY  $\blacktriangle$ equals pages in PDF file:  $\bullet$ Le préfet d'Égypte démobilise des hommes âgés  $1 - 16$  $\circledcirc$ et impose un «sceau» (tatouage?) prophylactique Displayed in index: Œ  $325 - 340$  $\overline{\phantom{a}}$ L'énigmatique ostracon O.Dios inv. 568 provient du dépotoir extérieur du praesidium de Dios (le Iouis de l'Itinéraire antonin, sur la route de Koptos à Bérénice). C'est une des quatre lettres adressées par Hèrôdès à Dèmètrios.<sup>1</sup> Comme les trois lettres com-40 Chiron44\_010\_Balzat.pdf Names in EPM- in Southern Asia Minor. Pages (as printed) Jean-sébastien Balzat A Contribution to the Cultural History 253  $\circ$ of Ancient Lycia 284 **JEAN-SÉBASTIEN BALZAT**  $\blacktriangle$ equals pages in PDF file:  $\bullet$ Names in EPM- in Southern Asia Minor.  $1.22$

### **Import-Maske: Metadatenanalyse, Bibliographieabgleich mit OPAC**

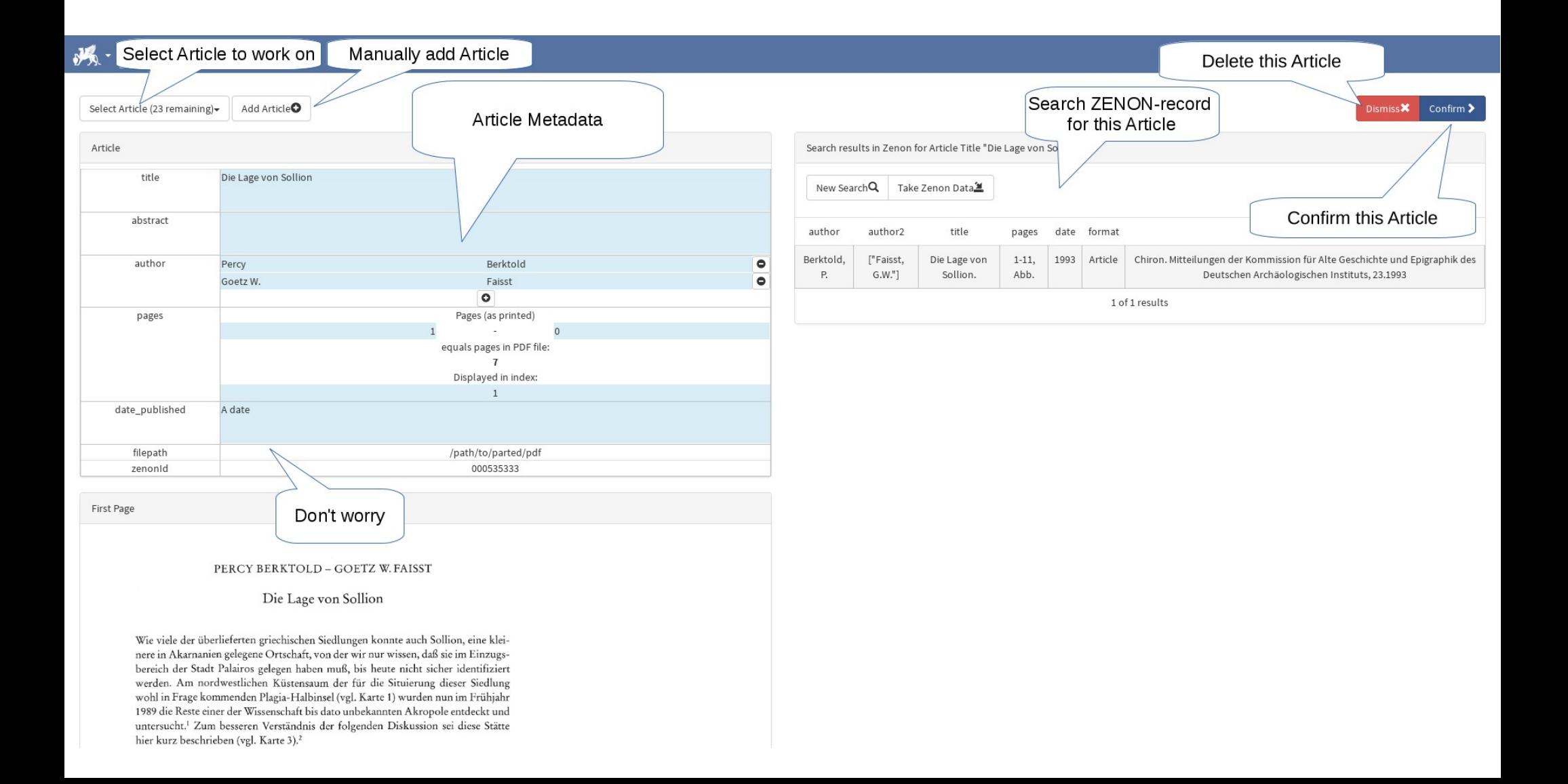

## **Importierte Artikel im OJS**

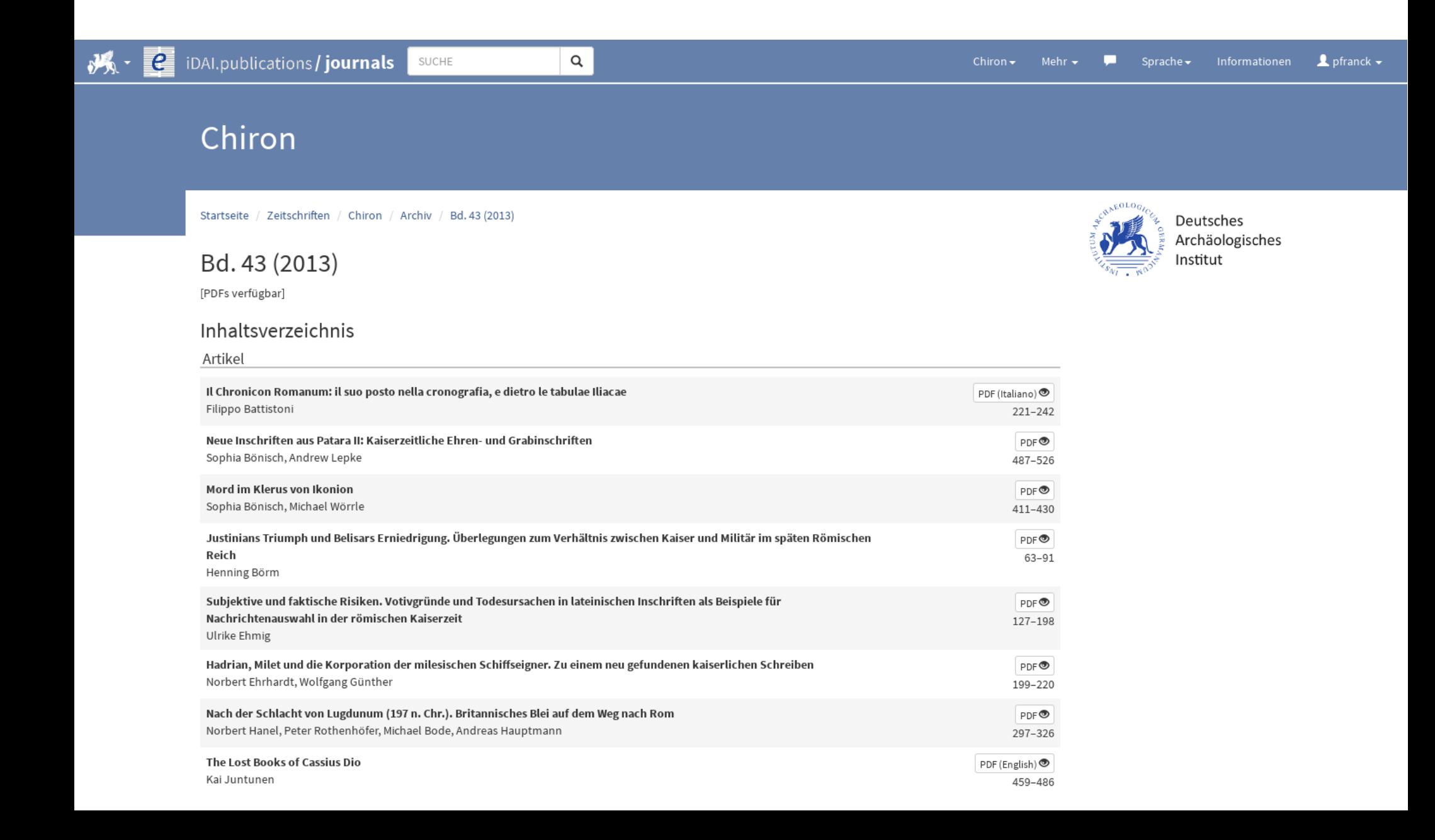

# **2. Front Matter Plugin**

- OJS-2 Plugin
- Eventuell auch für andere Projekte nützlich (generisch angelegt, kann OJS-individuell eingesetzt werden)
- Frontseiten werden mit TCPDF, zukünftig mit (Lua)LaTeX erstellt
- PDF Metadaten (XMP) werden mit ExifTool/ (Lua)LaTeX geschrieben

### **Titelseite: Individueller Part eines Artikels**

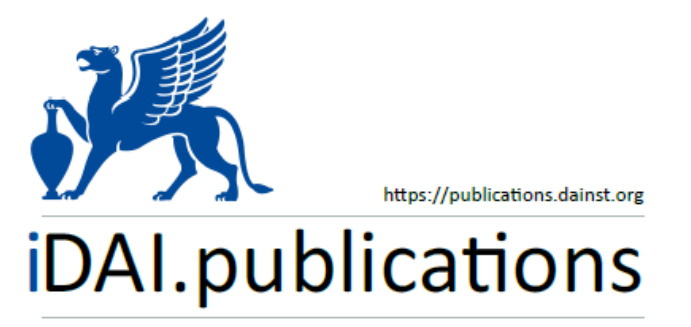

**ELEKTRONISCHE PUBLIKATIONEN DES** DEUTSCHEN ARCHÄOLOGISCHEN INSTITUTS

Dies ist ein digitaler Sonderdruck des Beitrags | This is a digital offprint of the article

**Christoph Begass** 

Φιλοχτιστης. Ein Beitrag zum spätantiken Euergetismus

### aus | from

### **Chiron**

Mitteilungen der Kommission für Alte Geschichte und Epigraphik des Deutschen Archäologischen Instituts

Ausgabe | Issue 44 · 2014 Seite | Page 165-189

https://publications.dainst.org/journals/chiron/123/456 urn:nbn:de:0048-chiron-2014-44-p165-190-v569.4 Zenon-ID: 001406873

### **Titelseite: Individueller Part einer Zeitschrift**

Verantwortliche Redaktion | Publishing editor Kommission für Alte Geschichte und Epigraphik des DAI. Amalienstr. 73b. 80799 München Weitere Informationen unter | For further information see https://publications.dainst.org/iournals/chiron ISSN der gedruckten Ausgabe | ISSN of the printed edition 0069-3715 ISSN der Online-Ausgabe | ISSN of the online edition 1389-39042 Verlag | Publisher Walter de Gruyter

### © 2017 Deutsches Archäologisches Institut

Deutsches Archäologisches Institut, Zentrale, Podbielskiallee 69-71, 14195 Berlin, Tel: +49 30 187711-0 Email: info@dainst.de | Web: dainst.org

Nutzungsbedingungen: Mit dem Herunterladen erkennen Sie die die Nutzungsbedingungen von iDAI.publications an. Die Nutzung der Inhalte ist ausschließlich privaten Nutzerinnen/Nutzern für den eigenen wissenschaftlichen und sonstigen privaten Gebrauch gestattet. Sämtliche Texte, Bilder, Artikel, elektronische Buchausgaben und sonstige Inhalte, die Sie auf den iDAI.publications-Publikationsportalen des Deutschen Archäologischen Instituts finden, unterliegen dem Schutz des Urheberrechts gemäß dem Urheberrechtsgesetz der Bundesrepublik Deutschland. Die Inhalte können von Ihnen nur dann genutzt und vervielfältigt werden, wenn Ihnen dies im Einzelfall durch den Rechteinhaber oder die Schrankenregelungen des Urheberrechts gestattet ist. Jede Art der Nutzung zu gewerblichen Zwecken ist untersagt. Zu den Möglichkeiten einer Lizensierung von Nutzungsrechten wenden Sie sich bitte direkt an die verantwortlichen Herausgeberinnen/Herausgeber der entsprechenden Publikationsorgane oder an die Online-Redaktion des Deutschen Archäologischen Instituts (idai.publications@dainst.de).

Terms of use: All materials including texts, articles, images, digital book editions and other content contained on this online portal of electronic publications of the Deutsches Archäologisches Institut (iDAI.publications) are subject to the German copyright. The contents are for personal use only and may only be reproduced or made accessible to third parties if you have gained permission from the copyright owner. Any form of commercial use is expressly prohibited. When seeking the granting of licenses of use or permission to reproduce any kind of material please contact the responsible editors of the publications or contact the online editing-office of the Deutsches Archäologisches Institut (idai.publications@dainst.de).

### **Ansicht im OJS, PDF-Viewer (Eigenbau)**

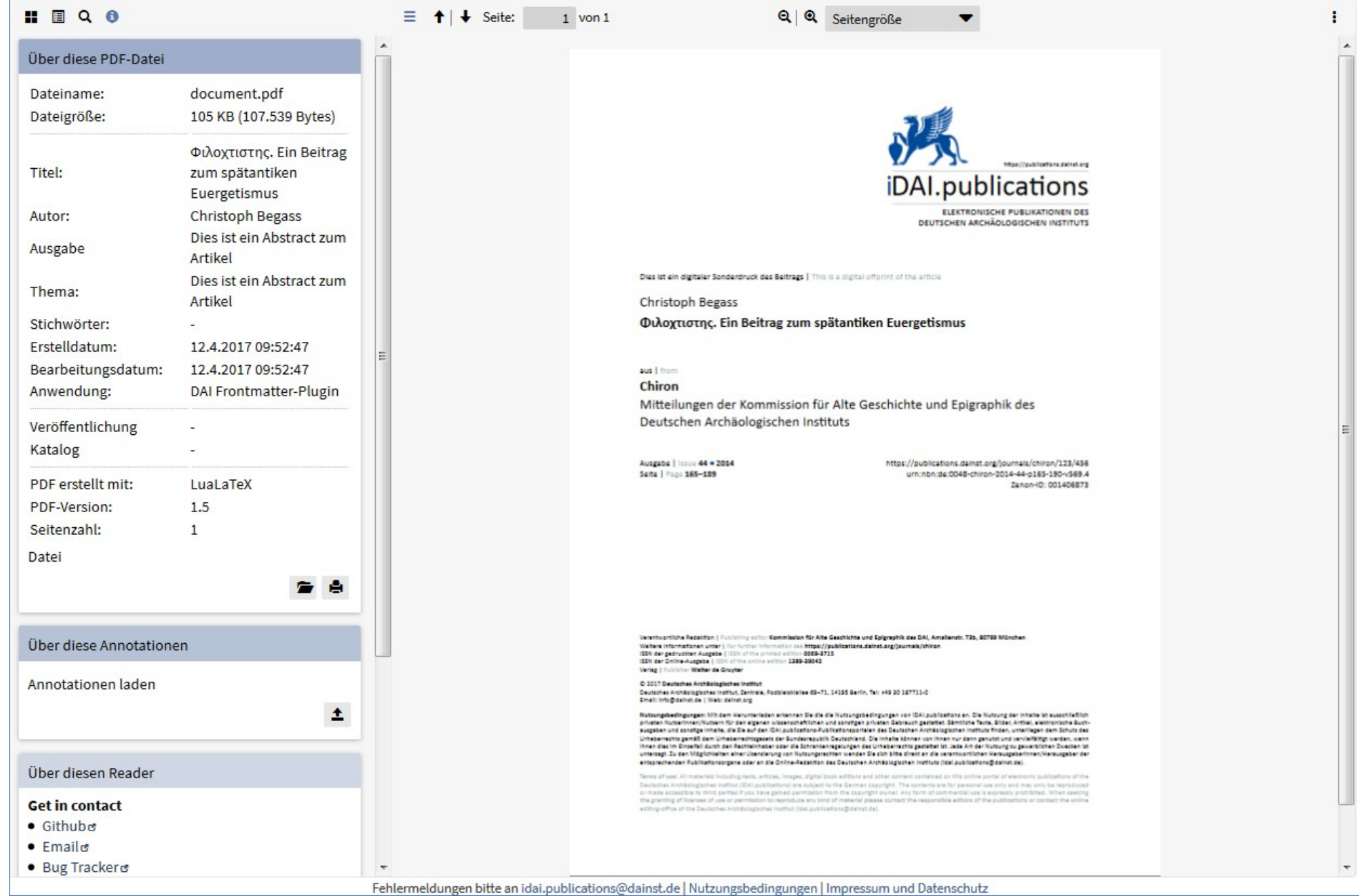

### **Kontakt**

[idai.publications@dainst.de](mailto:idai.publications@dainst.de) https://publications.dainst.org